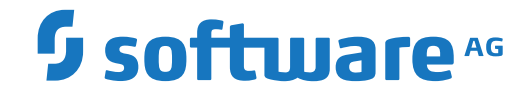

# **webMethods EntireX**

**EntireX RPC Servers and Listeners**

Version 10.8

October 2022

**WEBMETHODS** 

This document applies to webMethods EntireX Version 10.8 and all subsequent releases.

Specifications contained herein are subject to change and these changes will be reported in subsequent release notes or new editions.

Copyright © 1997-2022 Software AG, Darmstadt, Germany and/or Software AG USA, Inc., Reston, VA, USA, and/or its subsidiaries and/or its affiliates and/or their licensors.

The name Software AG and all Software AG product names are either trademarks or registered trademarks of Software AG and/or Software AG USA, Inc. and/or its subsidiaries and/or its affiliates and/or their licensors. Other company and product names mentioned herein may be trademarks of their respective owners.

Detailed information on trademarks and patents owned by Software AG and/or its subsidiaries is located at http://softwareag.com/licenses.

Use of this software is subject to adherence to Software AG's licensing conditions and terms. These terms are part of the product documentation, located at http://softwareag.com/licenses/ and/or in the root installation directory of the licensed product(s).

This software may include portions of third-party products. For third-party copyright notices, license terms, additional rights or restrictions, please refer to "License Texts, Copyright Notices and Disclaimers of Third-Party Products". For certain specific third-party license restrictions, please referto section E of the Legal Notices available under"License Terms and Conditions for Use of Software AG Products / Copyright and Trademark Notices of Software AG Products". These documents are part of the product documentation, located at http://softwareag.com/licenses and/or in the root installation directory of the licensed product(s).

Use, reproduction, transfer, publication or disclosure is prohibited except as specifically provided for in your License Agreement with Software AG.

#### **Document ID: EXX-RPC-108-20220601SERVERS**

### **Table of Contents**

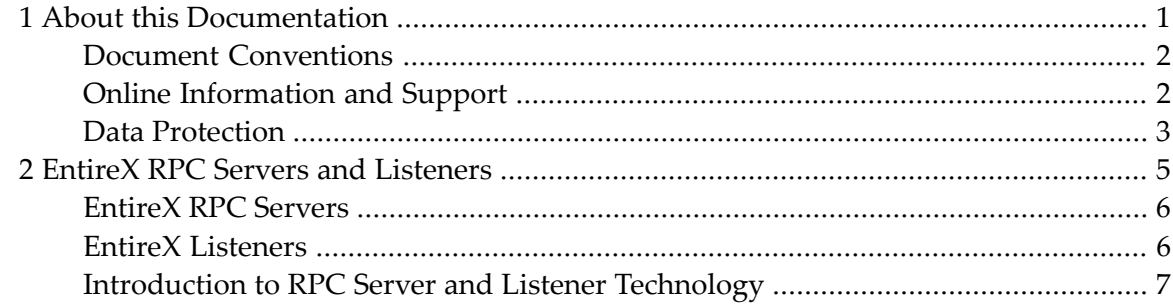

### <span id="page-4-0"></span> $\mathbf{1}$ **About this Documentation**

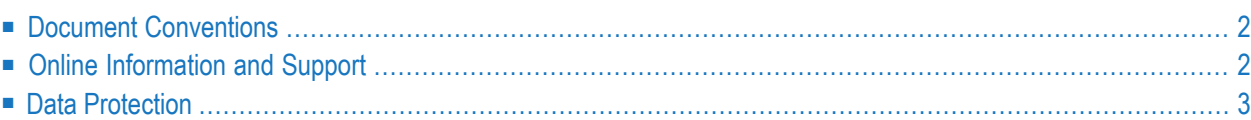

## <span id="page-5-0"></span>**Document Conventions**

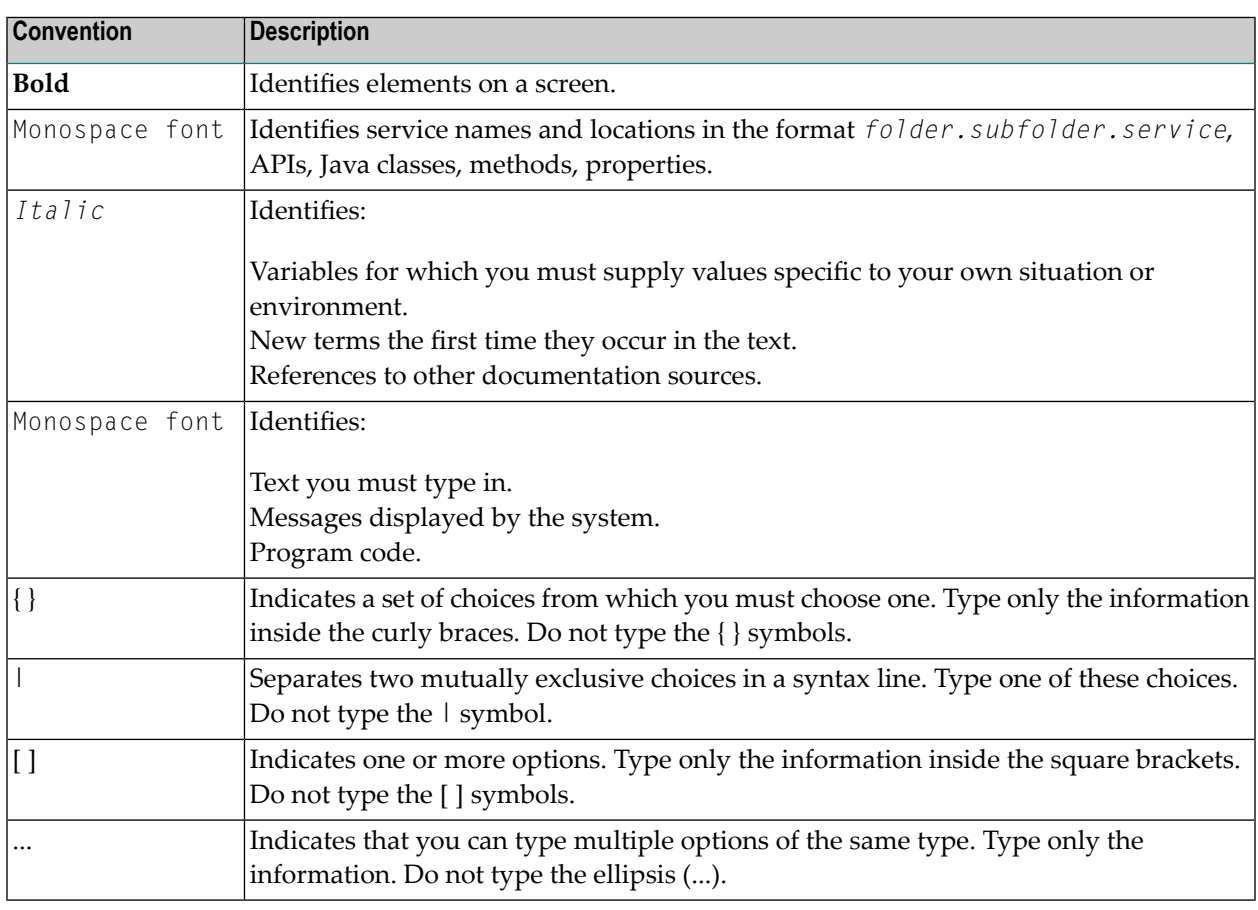

### <span id="page-5-1"></span>**Online Information and Support**

#### **Product Documentation**

You can find the product documentation on our documentation website at **[https://documenta](https://documentation.softwareag.com/)[tion.softwareag.com](https://documentation.softwareag.com/)**.

In addition, you can also access the cloud product documentation via **[https://www.software](https://www.softwareag.cloud/)[ag.cloud](https://www.softwareag.cloud/)**. Navigate to the desired product and then, depending on your solution, go to "Developer Center", "User Center" or "Documentation".

#### **Product Training**

You can find helpful product training material on our Learning Portal at **[https://knowledge.soft](https://knowledge.softwareag.com/)[wareag.com](https://knowledge.softwareag.com/)**.

#### **Tech Community**

You can collaborate with Software AG experts on our Tech Community website at **[https://tech](https://techcommunity.softwareag.com/)[community.softwareag.com](https://techcommunity.softwareag.com/)**. From here you can, for example:

- Browse through our vast knowledge base.
- Ask questions and find answers in our discussion forums.
- Get the latest Software AG news and announcements.
- Explore our communities.
- Go to our public GitHub and Docker repositories at [https://github.com/softwareag](https://github.com/softwareag/) and [ht](https://hub.docker.com/publishers/softwareag/)**[tps://hub.docker.com/publishers/softwareag](https://hub.docker.com/publishers/softwareag/)** and discover additional Software AG resources.

#### **Product Support**

Support for Software AG products is provided to licensed customers via our Empower Portal at **[https://empower.softwareag.com](https://empower.softwareag.com/)**. Many services on this portal require that you have an account. If you do not yet have one, you can request it at **[https://empower.softwareag.com/register](https://empower.softwareag.com/register/)**. Once you have an account, you can, for example:

- Download products, updates and fixes.
- Search the Knowledge Center for technical information and tips.
- Subscribe to early warnings and critical alerts.
- <span id="page-6-0"></span>■ Open and update support incidents.
- Add product feature requests.

### **Data Protection**

Software AG products provide functionality with respect to processing of personal data according to the EU General Data Protection Regulation (GDPR). Where applicable, appropriate steps are documented in the respective administration documentation.

### <span id="page-8-0"></span> $\overline{2}$ **EntireX RPC Servers and Listeners**

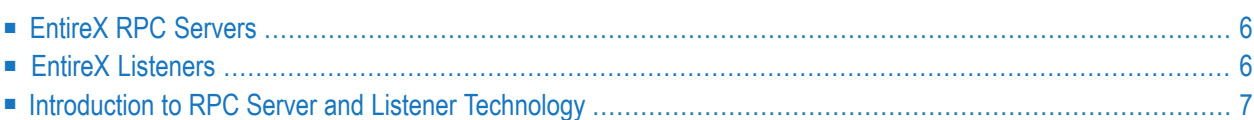

### <span id="page-9-0"></span>**EntireX RPC Servers**

This section lists EntireX RPC server components. They can be accessed by RPC clients. For Natural RPC servers, see your Natural documentation.

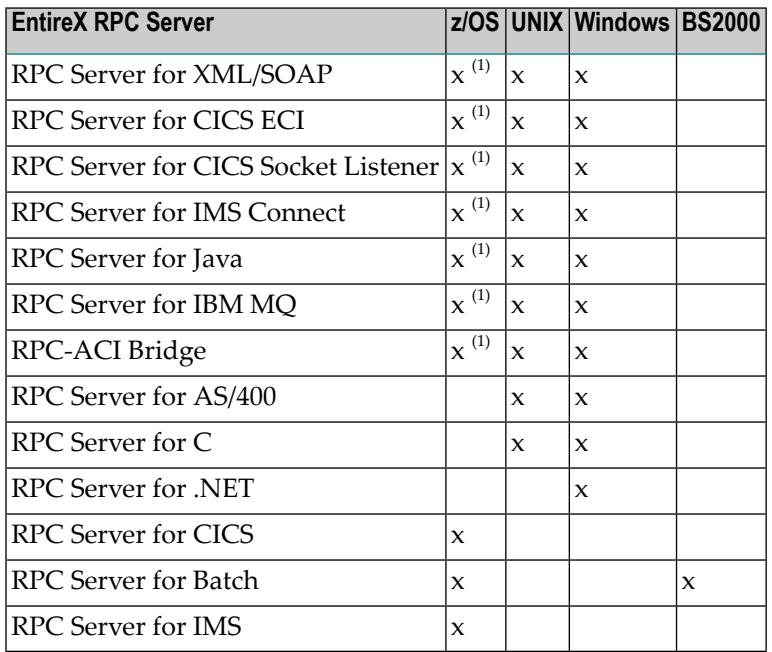

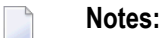

<span id="page-9-1"></span>1. z/OS UNIX. The component is included in a TAR file in the z/OS installation kit. See *Installing EntireX Java Components under z/OS UNIX* in the z/OS Installation documentation.

### **EntireX Listeners**

This section lists EntireX listener components. They extend access to RPC servers for clients that are not RPC-based.

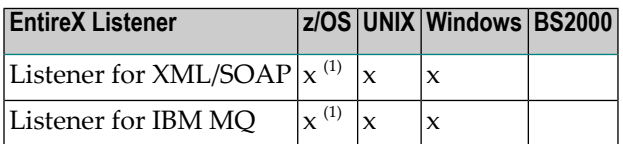

**Notes:**

1. z/OS UNIX. The component is included in a TAR file in the z/OS installation kit. See *Installing EntireX Java Components under z/OS UNIX* in the z/OS Installation documentation.

### <span id="page-10-0"></span>**Introduction to RPC Server and Listener Technology**

- EntireX RPC [Servers](#page-10-1)
- EntireX [Listeners](#page-11-0)

#### <span id="page-10-1"></span>**EntireX RPC Servers**

RPC servers are important components of EntireX *RPC Technology*. They are accessed by RPC clients.

The *EntireX Adapter* is fully integrated into the RPC technology. Through an Integration Server service, the adapter works as an RPC client. Using an Integration Server listener, it acts as an RPC server calling an IS service. This means that every endpoint supported by EntireX can be accessed from Integration Server.

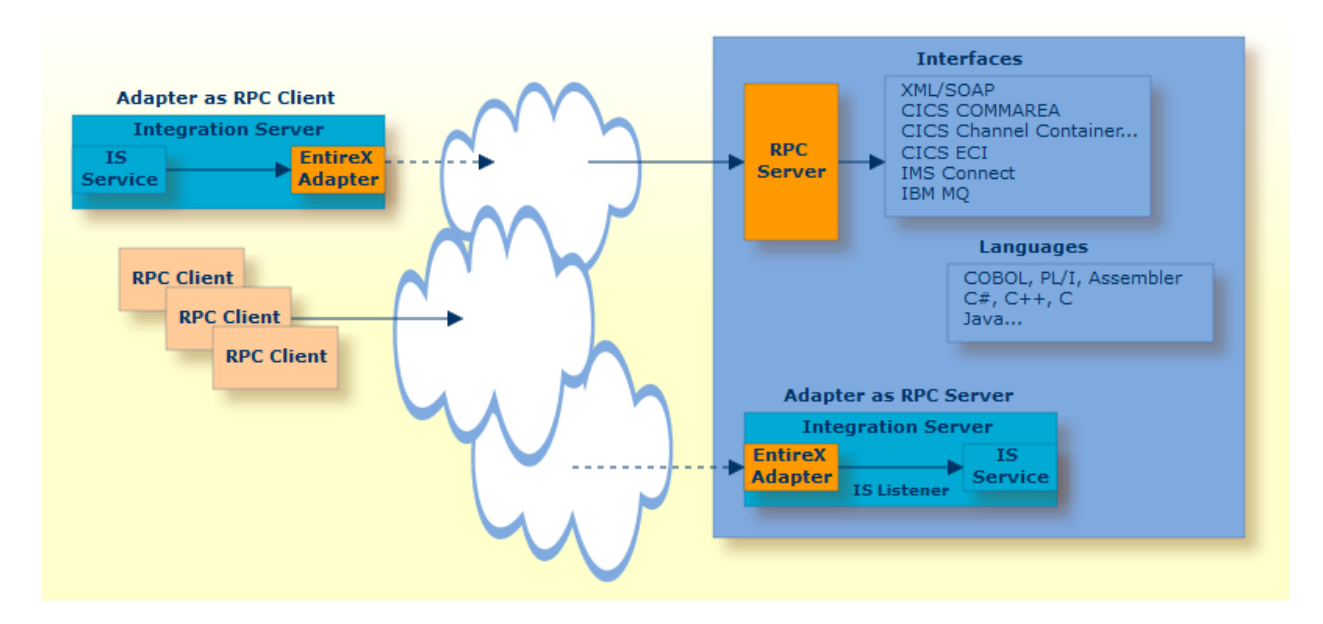

An RPC server calls the requested server implementation. The Designer tool you choose depends on your scenario. For example:

- to extract existing server implementations, use an IDL Extractor (COBOL | Integration Server | PL/I | WSDL | XML Document | XML Schema)
- to generate a new server implementation, use an EntireX Wrapper (C | COBOL | DCOM | .NET | Java | PL/I | XML/SOAP)
- the RPC-ACI Bridge calls the server implemented using *ACI-based Programming*

### <span id="page-11-0"></span>**EntireX Listeners**

Listener components connect clients that are not RPC-based (XML/SOAP, IBM MQ, etc.) to an RPC server. See *[EntireX](#page-9-0) RPC Servers*.

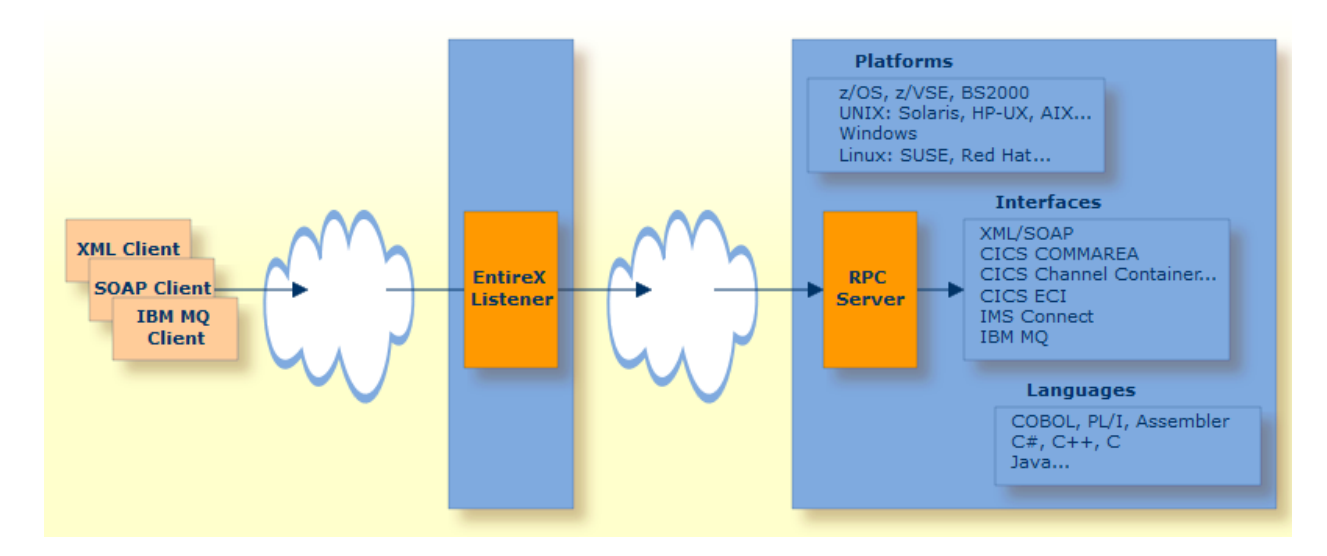

EntireX listeners are components listening on a port using a protocol other than RPC. Incoming requests on the non-RPC listening port are forwarded to an RPC server (see *[EntireX](#page-9-0) RPC Servers*) using *RPC Technology*. In this way, an EntireX listener extends the access to RPC servers for clients that are not RPC-based, such as IBM MQ, XML/SOAP, etc. The Designer tool you choose depends on your scenario. For example:

- to extract from an existing interface, use an IDL Extractor (WSDL | XML Document | XML Schema)
- to expand an existing server implementation where you have a Software AG IDL file, use the *XML/SOAP Wrapper*
- etc.